## **Template for FCRAR 2007 Papers**

1st Author, 2nd Author (if same address) 1st and 2nd authors' affiliation 1st line of address 2nd line of address 3rd Author (if different address) 3rd author's affiliation 1st line of address 2nd line of address 4th Author (if different address) 4th author's affiliation 1st line of address 2nd line of address

Telephone number, incl. country code Telephone number, incl. country code Telephone number, incl. country code

1st, 2nd author's e-mail address

3rd e-mail

4th e-mail

## **ABSTRACT**

In this paper, we describe the formatting guidelines for the FCRAR 2007 conference. These guidelines are based on those used by the ACM SIG Proceedings.

## **Keywords**

Keywords are your own designated keywords. Do not exceed 5.

## 1. INTRODUCTION

The proceedings are the records of the conference. FCRAR hopes to give these conference by-products a single, high-quality appearance. To do this, we ask that authors follow some simple guidelines. In essence, we ask you to make your paper look exactly like this document. The easiest way to do this is simply to down-load this template and replace the content with your own material.

## 2. PAGE SIZE

All material on each page should fit within a rectangle of  $18 \times 23.5 \text{ cm}$  (7" x 9.25"), centered on the page, beginning 2.54 cm (1") from the top of the page and ending with 2.54 cm (1") from the bottom. The right and left margins should be 1.9 cm (.75"). The text should be in two 8.45 cm (3.33") columns with a .83 cm (.33") gutter.

## 3. TYPESET TEXT

## 3.1 Normal or Body Text

Please use a 9-point Times Roman font, or other Roman font with serifs, as close as possible in appearance to Times Roman in which these guidelines have been set. The goal is to have a 9-point text, as you see here. Please use sans-serif or non-proportional fonts only for special purposes, such as distinguishing source code text. If Times Roman is not available, try the font named Computer Modern Roman. On a Macintosh, use the font named Times. Right margins should be justified, not ragged.

#### 3.2 Title and Authors

The title (Helvetica 18-point bold), authors' names (Helvetica 12-point) and affiliations (Helvetica 10-point) run across the full width of the page – one column wide. We also recommend phone number (Helvetica 10-point) and e-mail address (Helvetica 12-

point). See the top of this page for three addresses. If only one address is needed, center all address text. For two addresses, use two centered tabs, and so on. For more than three authors, you may have to improvise. <sup>1</sup>

## 3.3 Subsequent Pages

For pages other than the first page, start at the top of the page, and continue in double-column format. The two columns on the last page should be as close to equal length as possible.

Table 1. Table captions should be placed above the table

| Graphics | Тор  | In-between | Bottom    |
|----------|------|------------|-----------|
| Tables   | End  | Last       | First     |
| Figures  | Good | Similar    | Very well |

## 3.4 References and Citations

Footnotes should be Times New Roman 9-point, and justified to the full width of the column.

Use the standard Communications of the ACM format for references – that is, a numbered list at the end of the article, ordered alphabetically by first author, and referenced by numbers in brackets [1]. See the examples of citations at the end of this document. Within this template file, use the style named references for the text of your citation.

The references are also in 9 pt., but that section (see Section 7) is ragged right. References should be published materials accessible to the public. Internal technical reports may be cited only if they are easily accessible (i.e. you can give the address to obtain the report within your citation) and may be obtained by any reader. Proprietary information may not be cited. Private communications should be acknowledged, not referenced (e.g., "[Robertson, personal communication]").

<sup>&</sup>lt;sup>1</sup> If necessary, you may place some address information in a footnote, or in a named section at the end of your paper.

#### Combined Virtual Mall

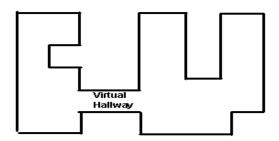

Figure 1. Insert caption to place caption below figure

## 3.5 Page Numbering, Headers and Footers

Include the footer as shown (at the bottom of each page), and start the page number from 1 in your submission. Do not include any headers.

## 4. FIGURES/CAPTIONS

Place Tables/Figures/Images in text as close to the reference as possible (see Figure 1). It may extend across both columns to a maximum width of 17.78 cm (7").

Captions should be Times New Roman 9-point bold. They should be numbered (e.g., "Table 1" or "Figure 2"), please note that the word for Table and Figure are spelled out. Figure's captions should be centered beneath the image or picture, and Table captions should be centered above the table body.

## 5. SECTIONS

The heading of a section should be in Times New Roman 12-point bold in all-capitals flush left with an additional 6-points of white space above the section head. Sections and subsequent subsections should be numbered and flush left. For a section head and a subsection head together (such as Section 3 and subsection 3.1), use no additional space above the subsection head.

#### 5.1 Subsections

The heading of subsections should be in Times New Roman 12-point bold with only the initial letters capitalized. (Note: For

subsections and subsubsections, a word like *the* or *a* is not capitalized unless it is the first word of the header.)

## 5.1.1 Subsubsections

The heading for subsubsections should be in Times New Roman 11-point italic with initial letters capitalized and 6-points of white space above the subsubsection head.

## 5.1.1.1 Subsubsections

The heading for subsubsections should be in Times New Roman 11-point italic with initial letters capitalized.

#### 5.1.1.2 Subsubsections

The heading for subsubsections should be in Times New Roman 11-point italic with initial letters capitalized.

## 6. ACKNOWLEDGMENTS

Our thanks to ACM SIGCHI for allowing us to modify templates they had developed.

## 7. REFERENCES

- [1] Bowman, B., Debray, S. K., and Peterson, L. L. Reasoning about naming systems. *ACM Trans. Program. Lang. Syst.*, 15, 5 (Nov. 1993), 795-825.
- [2] Ding, W., and Marchionini, G. A Study on Video Browsing Strategies. Technical Report UMIACS-TR-97-40, University of Maryland, College Park, MD, 1997.
- [3] Fröhlich, B. and Plate, J. The cubic mouse: a new device for three-dimensional iput. In *Proceedings of the SIGCHI* conference on Human factors in computing systems (CHI '00) (The Hague, The Netherlands, April 1-6, 2000). ACM Press, New York, NY, 2000, 526-531.
- [4] Lamport, L. LaTeX User's Guide and Document Reference Manual. Addison-Wesley, Reading, MA, 1986.
- [5] Sannella, M. J. Constraint Satisfaction and Debugging for Interactive User Interfaces. Ph.D. Thesis, University of Washington, Seattle, WA, 1994.

# Columns on Last Page Should Be Made As Close As Possible to Equal Length